# **How to Draw Realistic Pets From Photographs: A Comprehensive Guide**

**Drawing Realistic Pets from Photographs** by Lee Hammond

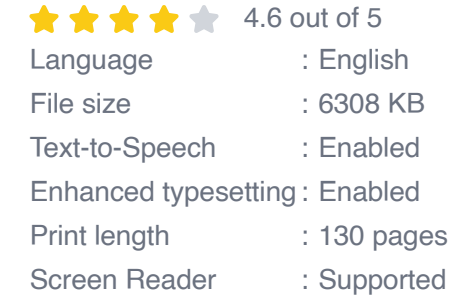

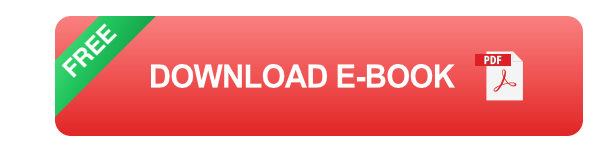

Drawing realistic pets from photographs can be a daunting task, but with the right techniques and a little practice, it's definitely achievable. In this article, we'll provide you with a comprehensive guide to help you capture the likeness of your furry friend on paper.

## **Step 1: Choose the Right Photograph**

The first step is to select a high-quality photograph of your pet. The photograph should be well-lit and in focus, and it should capture your pet's likeness from a flattering angle. Avoid photographs that are blurry, too dark, or taken from an unflattering angle.

#### **Step 2: Sketch the Basic Shape**

Begin by sketching the basic shape of your pet's head and body. Use light, gentle strokes to outline the major contours of your pet's body. Don't worry

about getting the details perfect at this stage; the goal is to create a rough outline that you can refine later.

#### **Step 3: Block in the Major Features**

Once you have the basic shape sketched out, you can start to block in the major features of your pet's face. This includes the eyes, nose, mouth, and ears. Use light strokes to sketch in the basic shapes of these features, and then gradually refine them as you go.

### **Step 4: Add Texture and Detail**

Now it's time to start adding texture and detail to your drawing. Use a variety of pencil strokes to create the texture of your pet's fur. You can also use a soft eraser to blend the strokes and create a more realistic effect.

### **Step 5: Refine the Details**

Once you have the basic structure of your drawing in place, you can start to refine the details. This includes adding highlights and shadows to create depth and dimension, and refining the details of your pet's features. Use a sharp pencil to add fine lines and details, and use a soft eraser to blend the strokes and create a smoother finish.

#### **Step 6: Add Color (Optional)**

If you want to add color to your drawing, you can do so using colored pencils, markers, or paint. Start by applying light layers of color, and gradually build up the intensity of the color as needed. Use a variety of colors and shades to create a realistic effect.

#### **Essential Techniques for Drawing Realistic Pets**

- **Use reference photos:** Having a good reference photo will help you m. capture the likeness of your pet and ensure that your drawing is accurate.
- **Pay attention to proportions:** The proportions of your pet's body and  $\mathbf{r}$ features are crucial for creating a realistic drawing. Make sure to measure and compare the proportions of your drawing to the reference photo.
- **Use a variety of pencil strokes:** Different types of pencil strokes can  $\mathbb{R}^2$ be used to create different textures and effects. Experiment with different strokes to create the desired look for your drawing.
- **Use highlights and shadows:** Highlights and shadows are essential  $\mathbb{R}^2$ for creating depth and dimension in your drawing. Use a light source to determine where the highlights and shadows should be placed.
- **Be patient and practice:** Drawing realistic pets takes time and practice. Don't get discouraged if your first few attempts don't turn out as you hoped. Keep practicing and you will eventually improve your skills.

#### **Tips for Capturing Your Pet's Likeness**

- **Study your pet's anatomy:** Learn the basic anatomy of your pet's breed. This will help you understand the proportions and structure of your pet's body.
- **Pay attention to your pet's personality:** Your pet's personality will a. come through in their expression and body language. Observe your pet's behavior and try to capture their unique personality in your drawing.

**Use a variety of reference photos:** Don't rely on just one reference ú. photo. Use a variety of photos taken from different angles and in different lighting conditions to get a better understanding of your pet's likeness.

Drawing realistic pets from photographs can be a rewarding experience. By following the steps and techniques outlined in this article, you can capture the likeness of your furry friend and create a beautiful work of art.

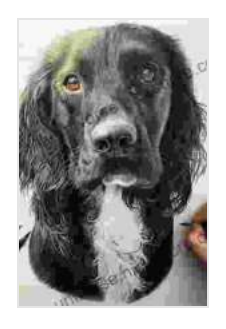

**Drawing Realistic Pets from Photographs** by Lee Hammond

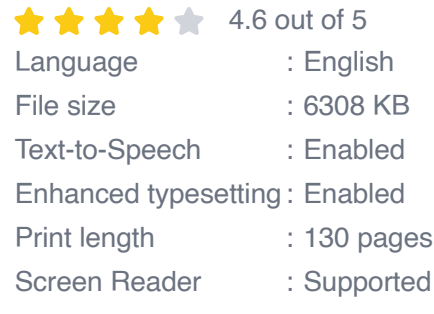

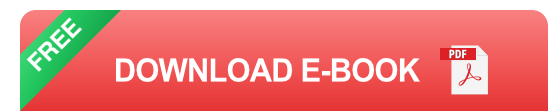

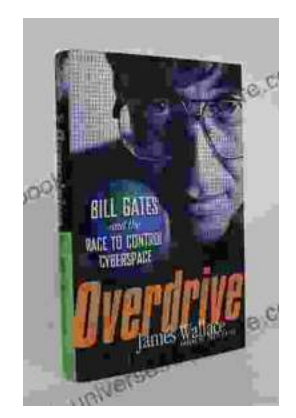

# **[The Race to Control Cyberspace: Bill Gates's](https://ebook-universe.nicksucre.com/The%20Race%20to%20Control%20Cyberspace%20Bill%20Gatess%20Plan%20for%20a%20Digital%20Divide.pdf) Plan for a Digital Divide**

Bill Gates has a vision for the future of the internet. In his book, The Road Ahead, he argues that the internet will become increasingly important...

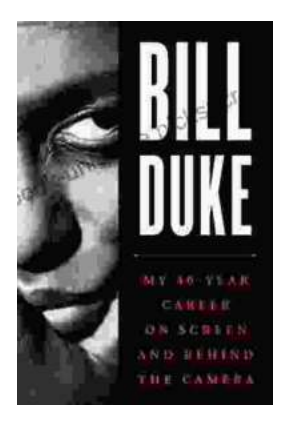

# **[My 40 Year Career On Screen And Behind The](https://ebook-universe.nicksucre.com/My%2040%20Year%20Career%20On%20Screen%20And%20Behind%20The%20Camera.pdf) Camera**

I've been working in the entertainment industry for over 40 years, and in that time I've had the opportunity to work on both sides of the camera. I've...